## Bounce in borders

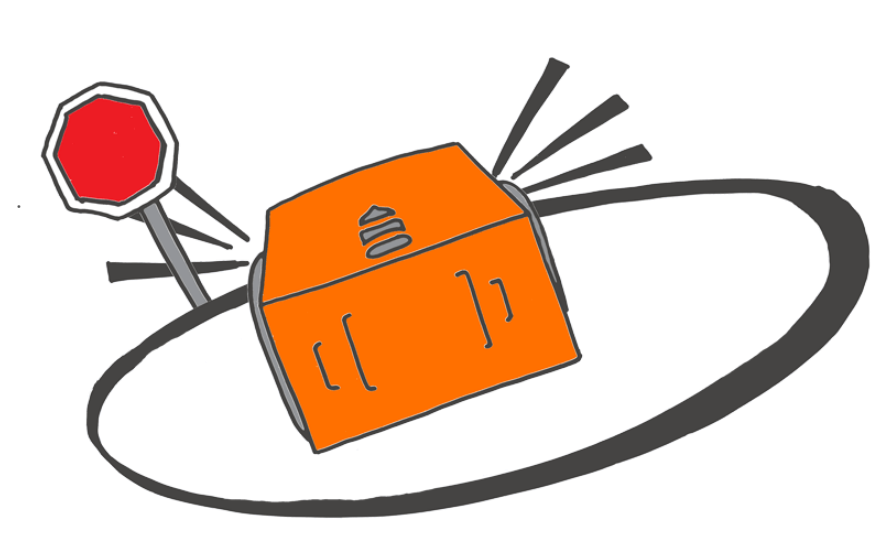

Do you remember that Edison has a tracking sensor to see the difference between dark and light surfaces?

Edison can use this sensor to avoid crossing a black line.

The barcode below has a built-in program. The program tells Edison not to cross a black line.

## Read the barcode

Put Edison on the outline above. Press the record button (round button) three times.

Edison will quickly drive forward and scan the barcode.

## What to do with Edison

Use the track on the next page.

Put Edison inside the track. Press the play button (triangle button).

What happens when Edison senses a black line?

Instead of crossing the line, Edison will turn away and drive somewhere else.

## **Activity**

Try bouncing in borders inside the track. You can also try making a really big track using dark coloured tape on the floor.

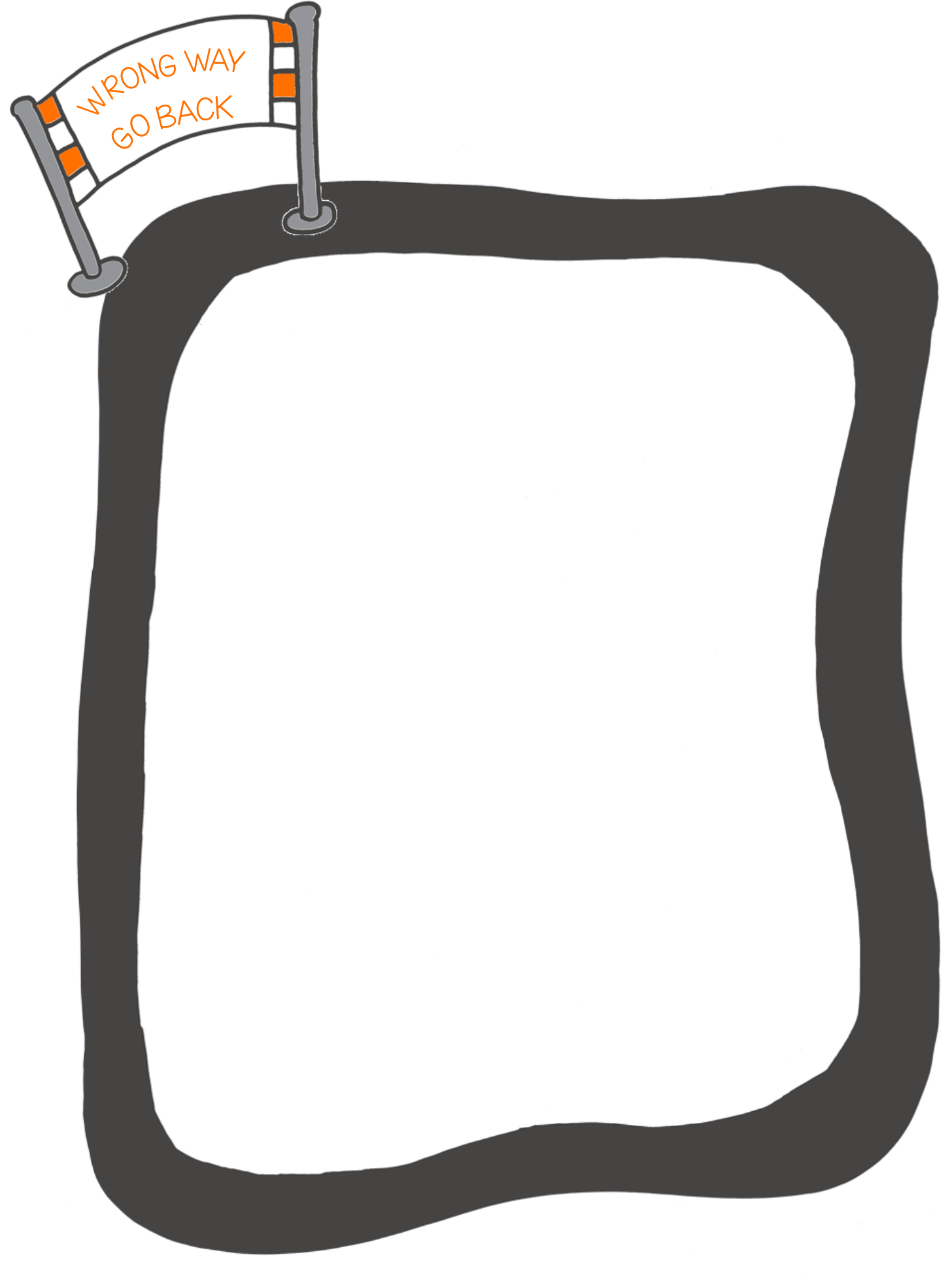